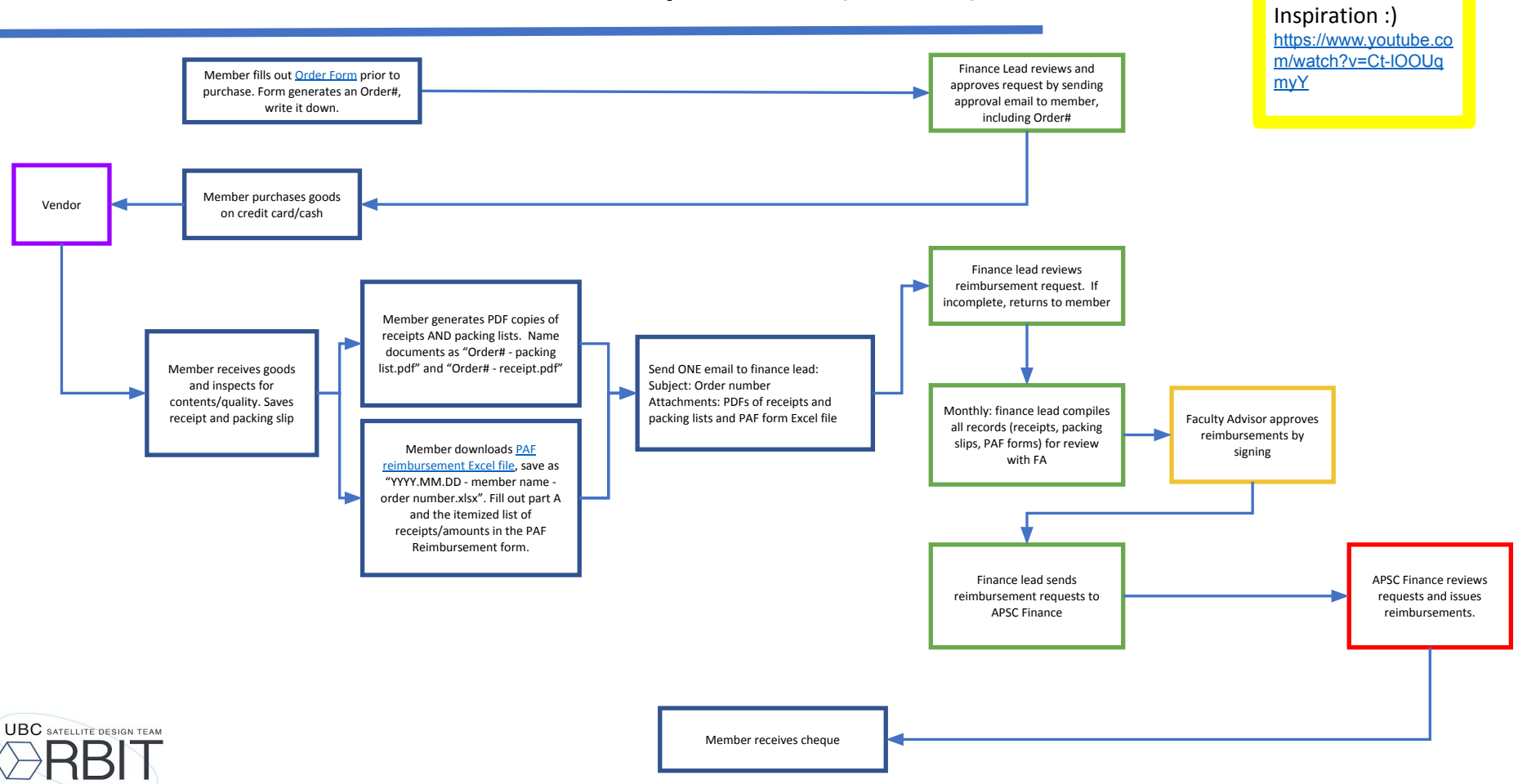

## **UBC Orbit - Purchase Process for Small purchases (<\$3500) 2020.05.27**

## **UBC Orbit - Members Purchase Process for Large purchases (>\$3500) 2020.05.27**

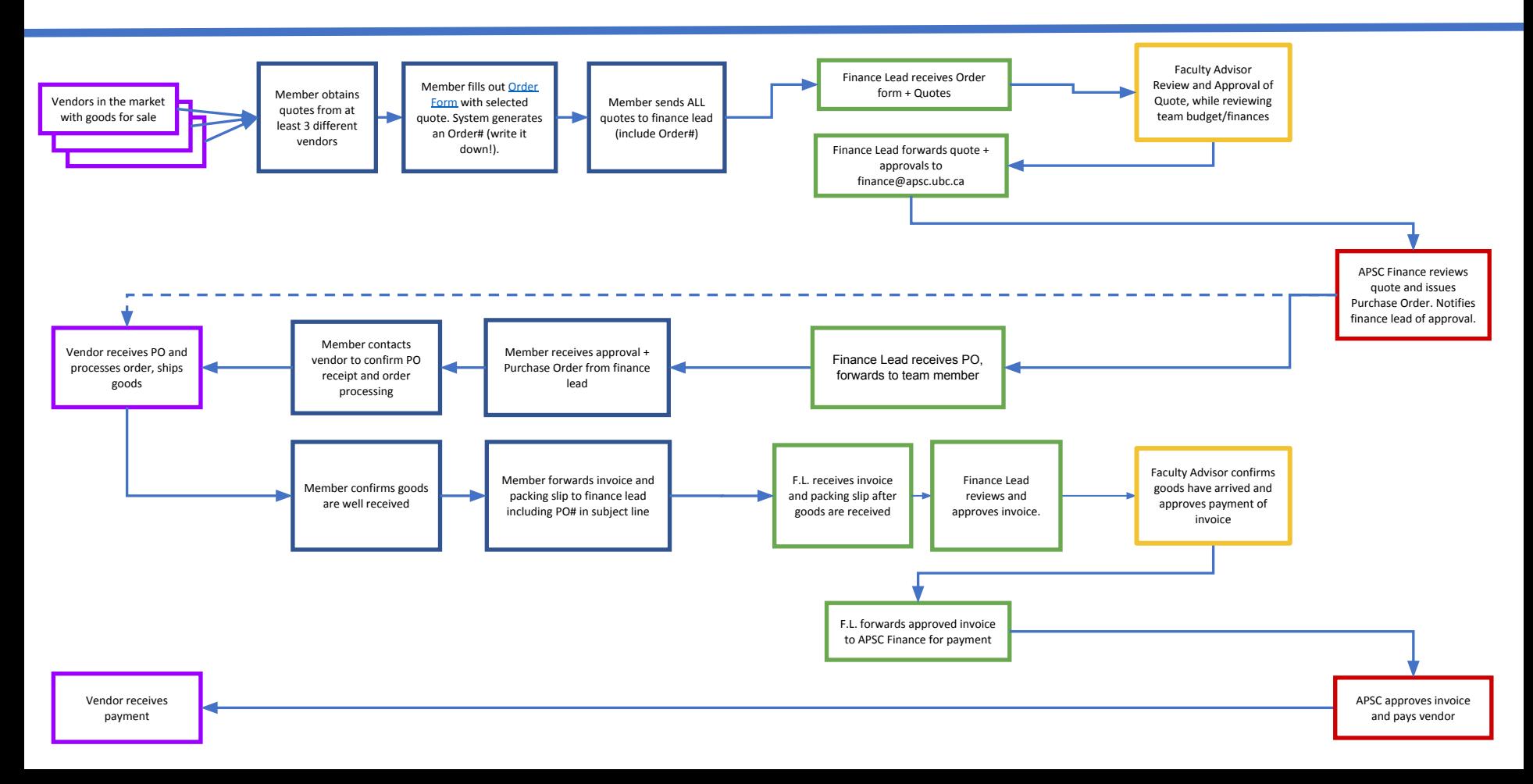